# <<Adobe Dreamweaver CS>>

<<Adobe Dreamweaver CS5

- 13 ISBN 9787115242792
- 10 ISBN 7115242798

出版时间:2011-1

Adobe

页数:300

extended by PDF and the PDF

http://www.tushu007.com

#### <<Adobe Dreamweaver CS>>

# AdobeDreamweaverCS5 Web Web Dreamweaver  $\rm{Adobe}$ Dreamweaver Dreamweaver  $4.$

, tushu007.com

Microsoft Windows Apple Macintosh

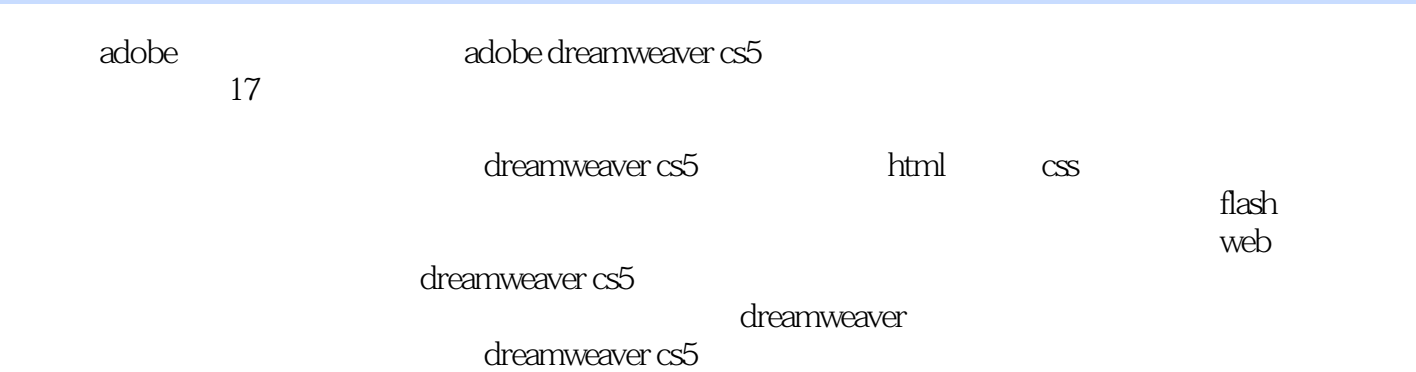

### <<Adobe Dreamweaver CS>>

Adobe

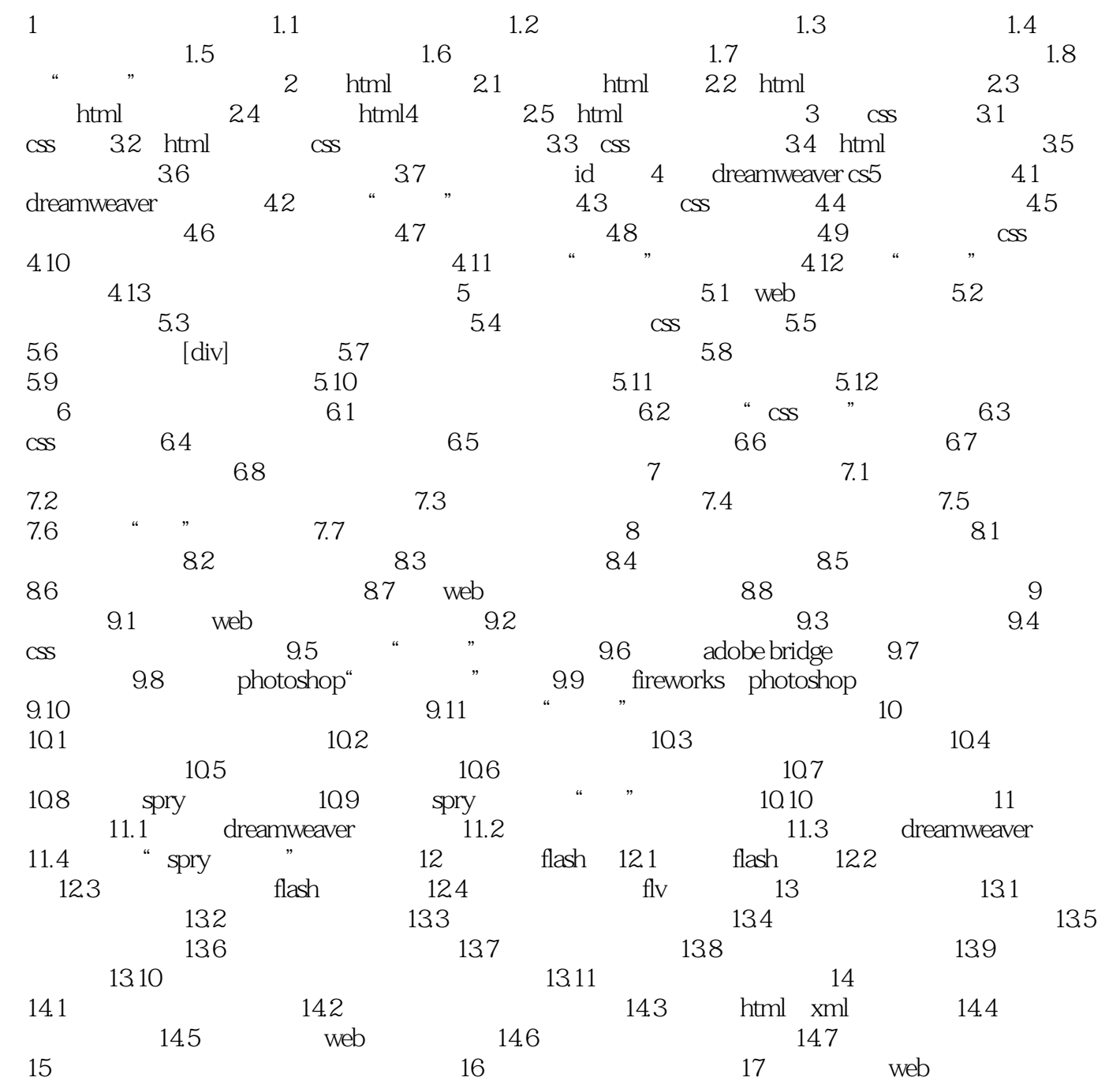

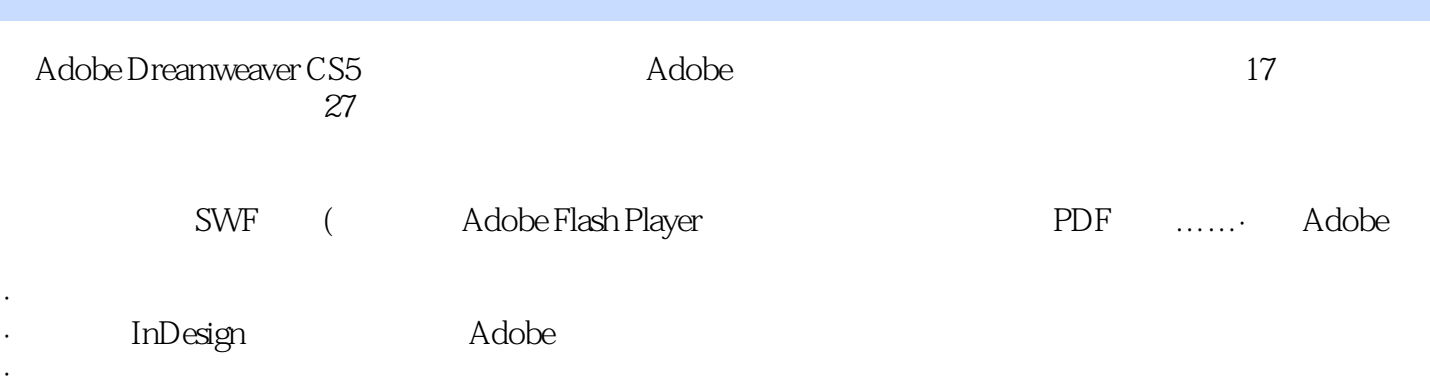

### <<Adobe Dreamweaver CS>>

本站所提供下载的PDF图书仅提供预览和简介,请支持正版图书。

更多资源请访问:http://www.tushu007.com